## **1 DAFTAR GAMBAR**

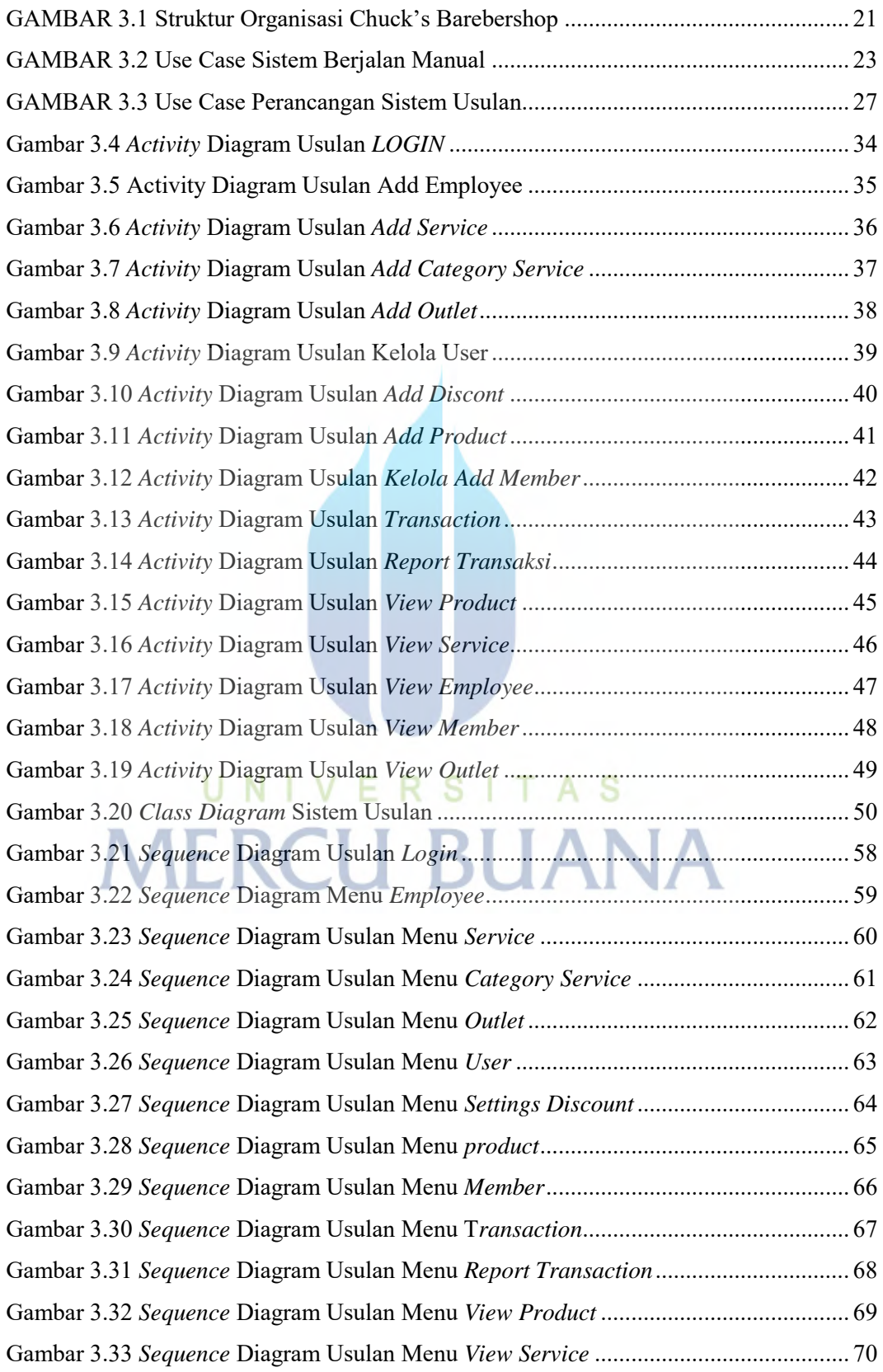

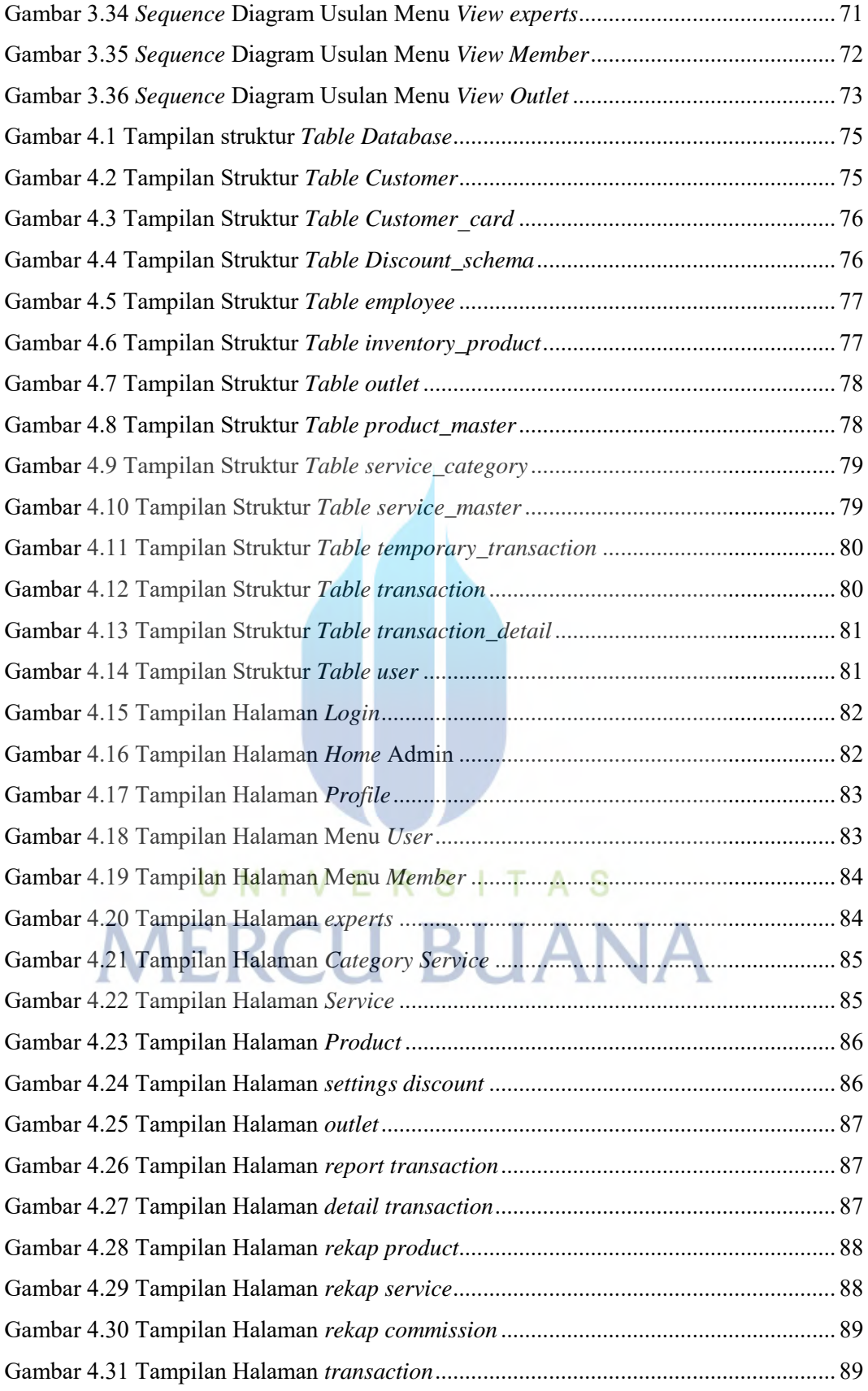